daho National Laboratory

## **RELAP5-3D Statistics Based Uncertainty Analysis**

**Alexandra Gertman Boise State / INL**

## **Outline**

- Project Purpose and Key Phenomena
- Uncertainty Analysis and Ranking Methods
- Methodology
- AP600 and LOFT Studies
- Conclusions

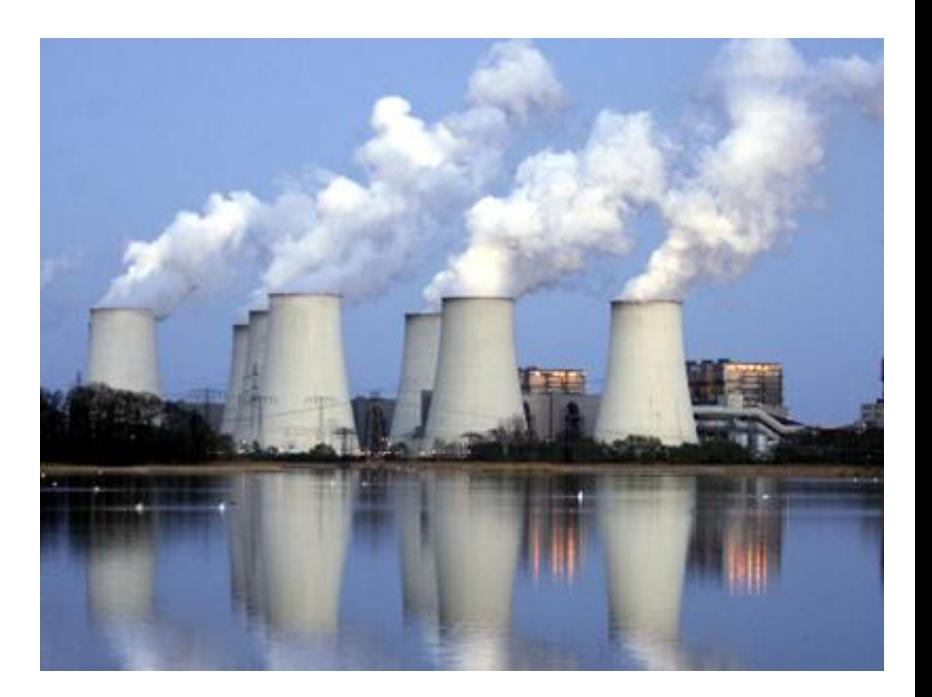

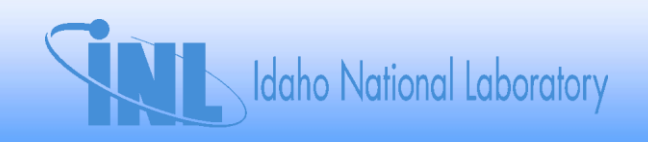

### **Project Purpose**

The purpose of this project was to improve the modeling capabilities of the RELAP5-3D nuclear power plant safety-analysis program by developing uncertainty estimates for its calculations.

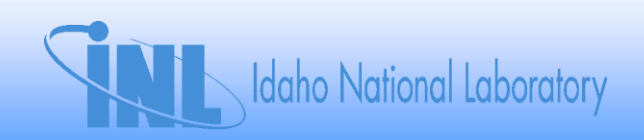

## **Key Phenomena**

- We considered SB-LOCA and LB-LOCA scenarios modeled with RELAP5-3D.
	- Need to quantify calculation uncertainty in the key phenomenon (key output parameter).
- Find input parameters that most strongly affect the key output parameter
- Eg. Typical PWR LB-LOCA, find what most strongly affects PCT
- Considered Two Ranking Methods:
	- Phenomena Identification and Ranking Table (PIRT)
	- **Statistical Methods**

Idaho National Laboratory

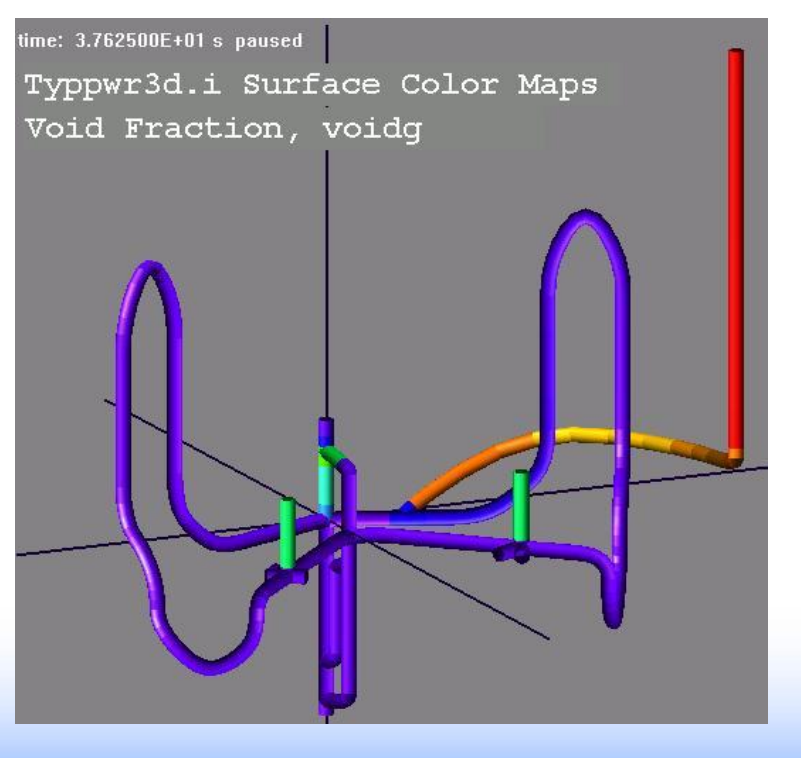

#### *Phenomena Identification and Ranking Table*

- PIRT process is a structured and facilitated expert elicitation process wherein experts rank various phenomena pertaining to a particular scenario
	- PIRTs are typically combined with some simulation/ modeling in addition to expert elicitation.
- The phenomena are usually classified as follows:
	- 3 for High
	- 2 for Medium
	- $-1$  for Low

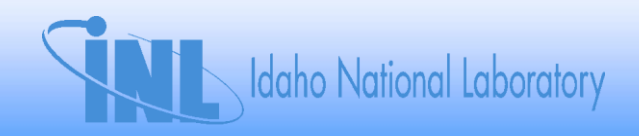

## **Statistical Methods of Ranking**

- Methods considered utilize statistical correlation coefficients.
	- Correlation coefficients measure the strength of the relationship between variables.
- Correlation coefficients provide a ranking of phenomena that most strongly effect a scenario.
	- SAS was utilized to generate them
- We utilized three different correlation coefficients:
	- **1. Pearson** Product Moment Correlation Coefficient for two variables (assumes the 2 variables have approximately Normal distributions)
	- **2. Spearman**'s Ranking Correlation Coefficient for two variables (nonparametric)
	- **3. Kendall**'s Tau for two variables (non-parametric)

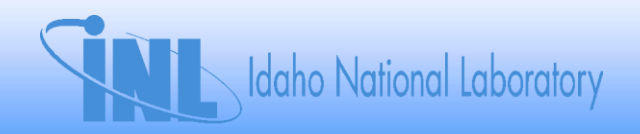

## **Correlation Coefficients**

- Significance of a correlation coefficient relates to its absolute value if the p-value  $< 0.05$ 
	- If p-value  $> 0.05$ , correlation is in doubt
- Comparison of absolute value of correlation coefficient and PIRT level

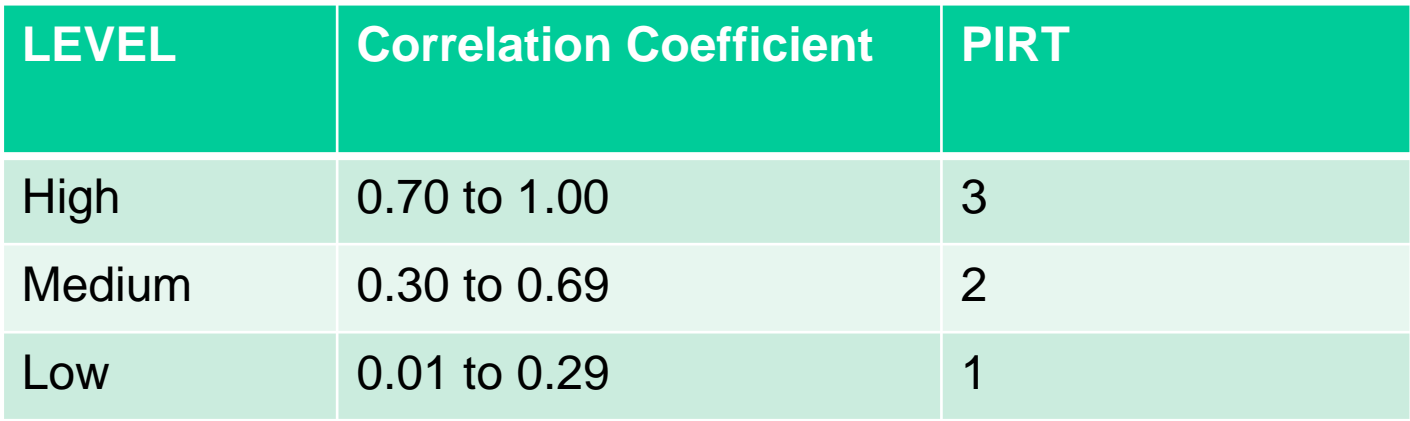

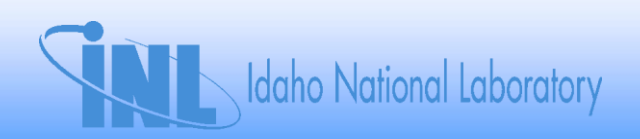

### **Goals**

- Utilize **SAS** to generate **Pearson**, Spearman, and Kendall rankings for RELAP5-3D calculations
- 2. Compare to PIRT rankings.
	- Only if P-value  $< 0.05$ .
- 3. Possibly improve PIRT rankings.

Idaho National Laboratory

### **The Process**

- 1. Identify key input and output
- 2. Generate input files
- 3. Run the input files
- 4. Analyze the results
- 5. Draw conclusions

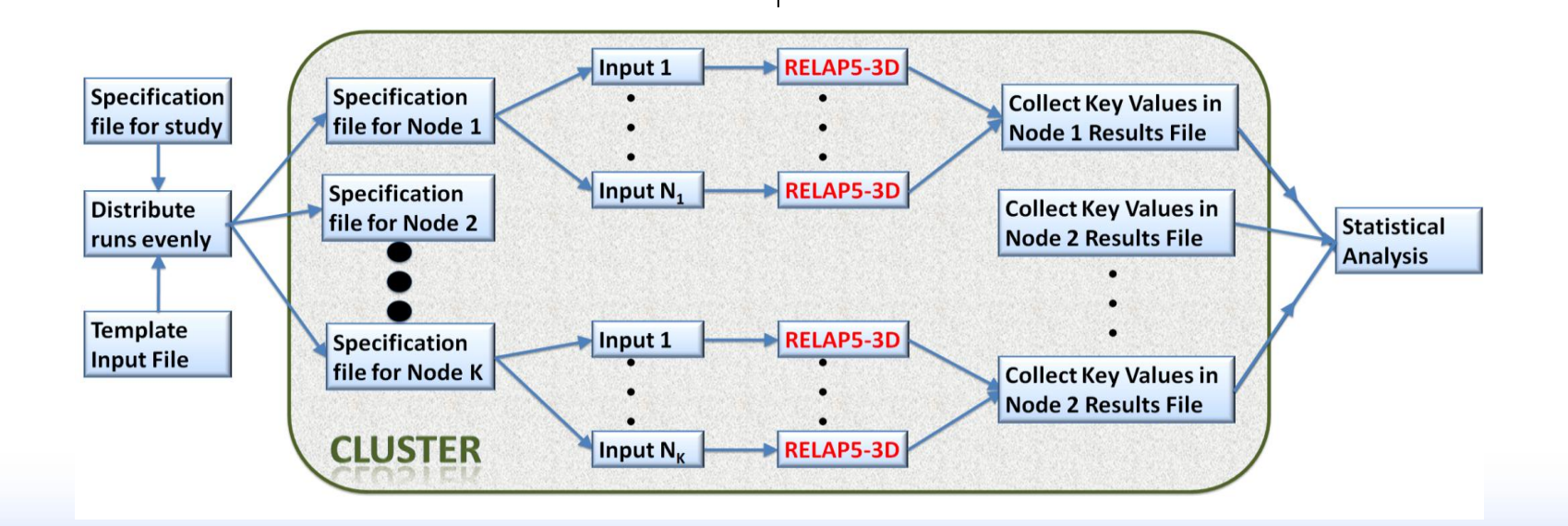

#### **Marking the Input Deck**

- 1. Identify the key output parameter
	- a) E.G. collapsed core level, PCT, etc.
- 2. Select key input parameters
- 3. Locate RELAP5-3D input values that correspond to the key input parameters within deck
- 4. Replace their values with  $$VARx$ ,  $x = 1, 2, 3, ...$

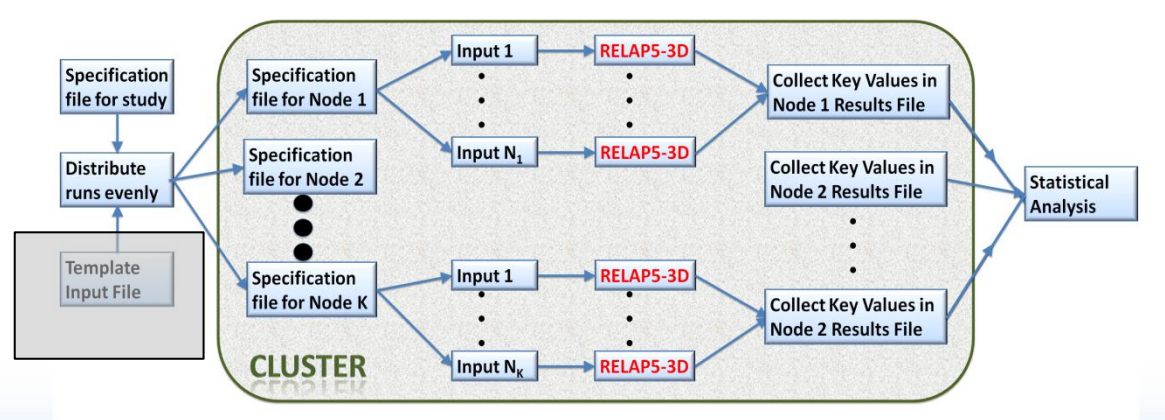

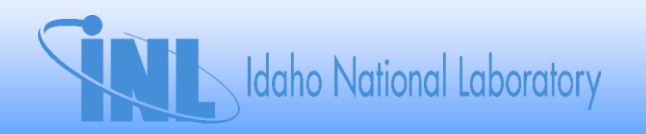

#### **Build Generator Specification (Spec) File**

- Generator *SPEC file* specifies all controlling information for the study
	- For each variable: max, min, std deviation, # values, statistical distribution, and group
		- A group of variables varies together. E.G. discharge coef

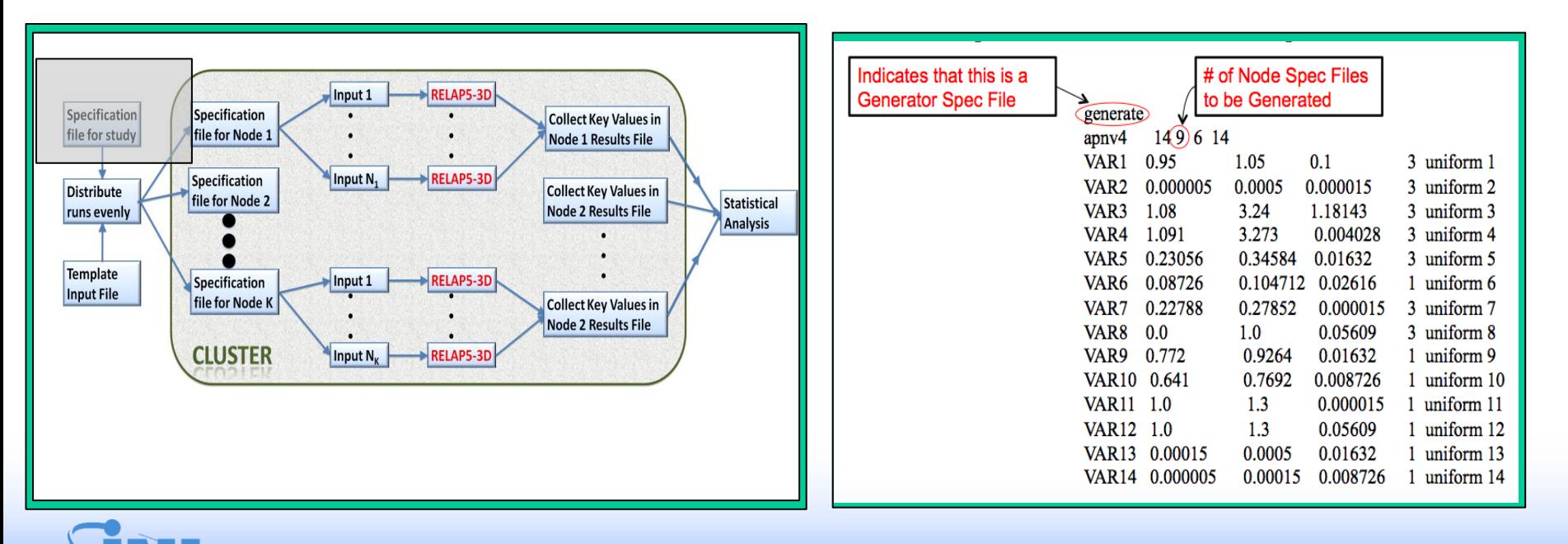

**Idaho National Laboratory** 

### **Using a Cluster Supercomputer**

- Our AP600 Small Break Transient takes 5 minutes
	- 6561 runs of Study requires 547 hours = 23 days, on workstation

**Collect Key Values in** 

**Node 1 Results File** 

**Collect Key Values in** 

**Collect Key Values in Node 2 Results File** 

**Node 2 Results File** 

Statistical

**Analysis** 

• Quark cluster has 12 cores per node

Specification

file for Node 1

Specification

file for Node 2

Specification

file for Node K

**CLUSTER** 

**Idaho National Laboratory** 

**Specification** 

file for study

Distribute

**Template** 

**Input File** 

runs evenly

- Same 6561 runs on 9 nodes took 17.5 hours
- Cluster throughput gets clogged transferring files to nodes.

RELAPS-3D

**RELAP5-3D** 

**RELAPS-3D** 

RELAP5-3D

• Distribute "partial" specification files, then build input files on the node to reduce runtime

put 1

Input N<sub>1</sub>

Input 1

Input N,

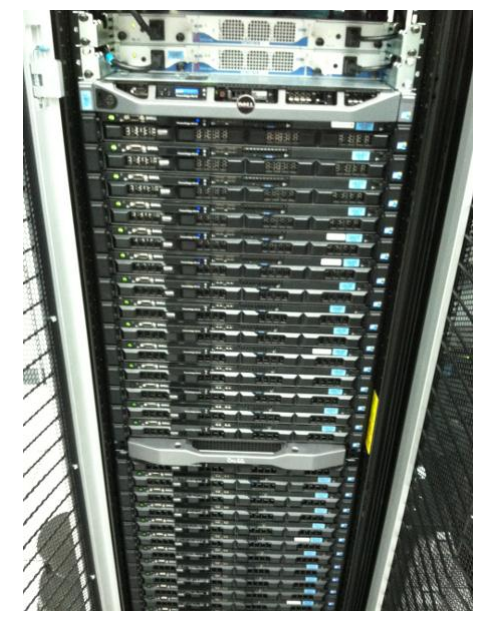

## **Collecting and Analyzing Run Info**

- Runs RELAP5-3D on each input deck
- Collects key output parameter value from each output file
- Adds it to *parameter value file* on line with corresponding input

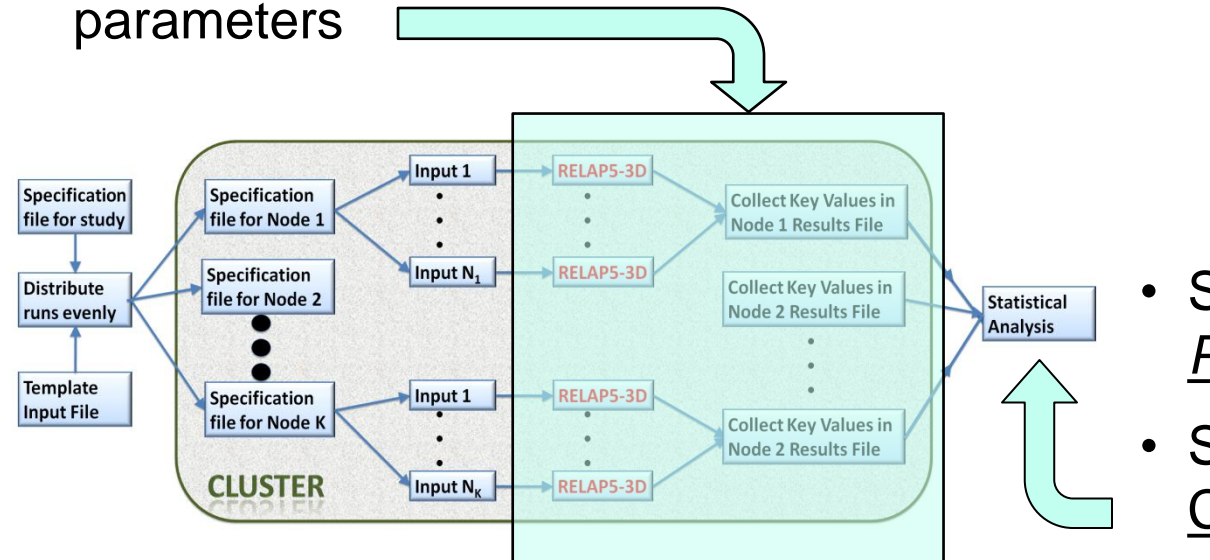

- SAS imports the *Parameter value file*
- SAS calculates the Correlation Coefficients
- The coefficients create a "<u>ranking</u>" analysis of PIRT

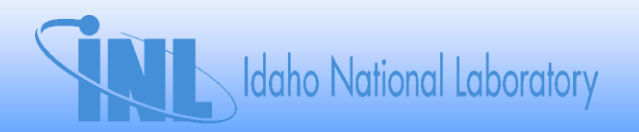

### **1 st Set of Studies: SB-LOCA**

- Westinghouse AP600
	- Generation III NPP which utilizes *passive* safety
	- 2 loop 600 MWe **P**ressurized **W**ater **R**eactor
- Using AP600 PIRT, identified 13 variables of interest, 7 'highs', 4 'mediums', and 2 'lows' as well as a key output parameter of collapsed core level.
- Conducted 4 studies (2 inch, 4 inch, 6 inch, & 8 inch Break)

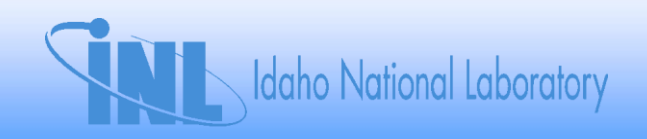

### **AP600 Studies: Original PIRT Ranks**

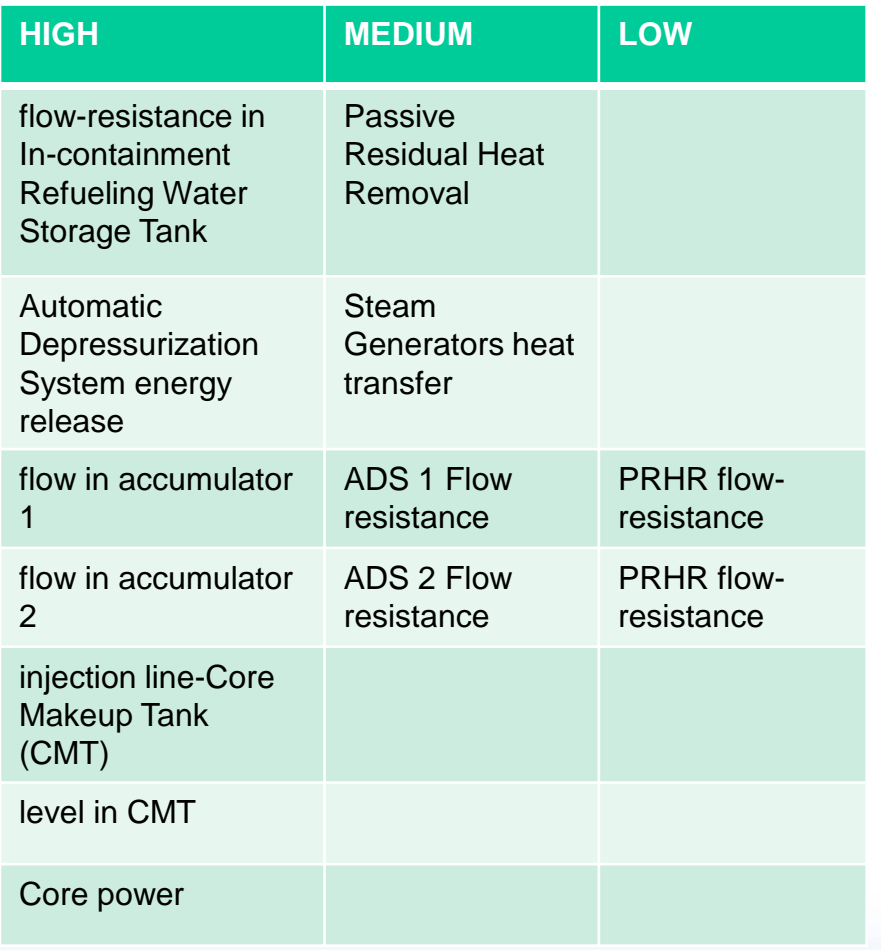

### **Corr. Rankings with p <0.05**

Differences between PIRT & Corr. Rankings shown in color.

The rest were inconclusive  $(p > 0.05)$ 

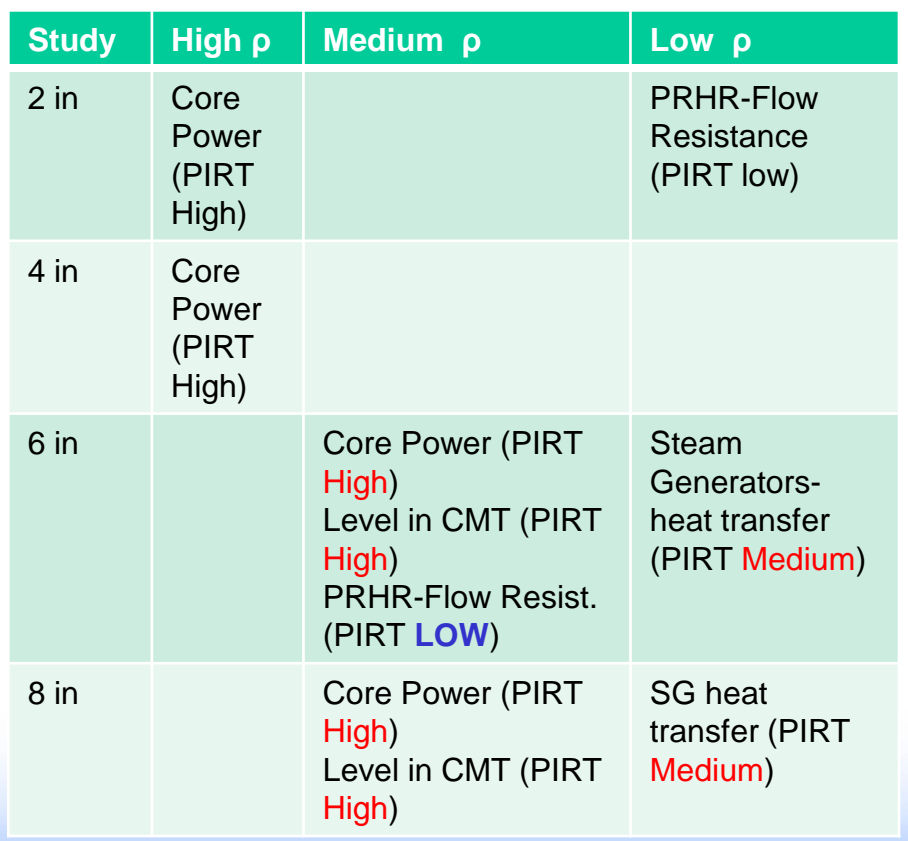

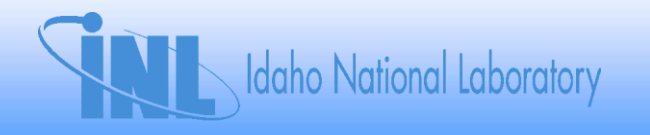

### **2 nd Set of Studies: LB-LOCA**

- LB-LOCA: **L**oss-**O**f-**F**luid-**T**est
	- Experimental Facility at the INL with a 50 MW PWR designed to simulate the response of a commercial PWR during a LOCA.
	- Utilizing a previous study done at the INL, 6 variables of interest were identified in addition to a key output parameter of **P**eak **C**lad **T**emperature
	- Conducted 2 studies:
		- 1. Each of the 6 variables had 3 values (min, mean/ nominal, max)
		- 2. Each of the 6 variables had 5 values (min, lower-middle, mean/ nominal, upper-middle, max)

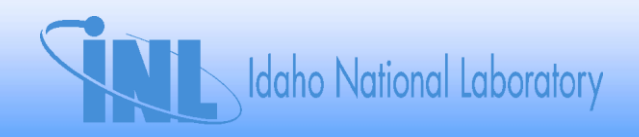

# **LOFT Studies**

- Our key output parameter was PCT
- Using Wilson & Davis' study:

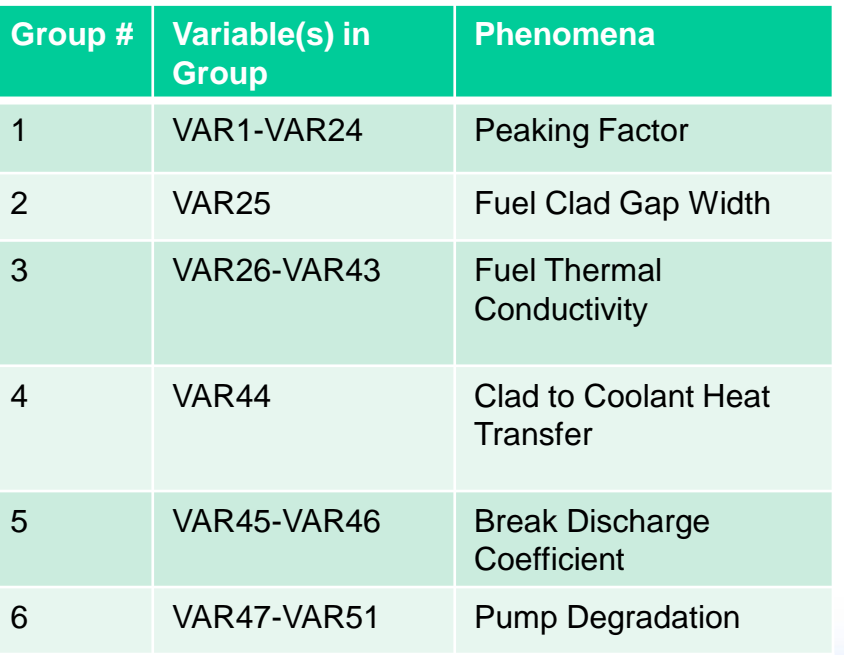

### **LOFT Studies Created a Ranking**

- Correlation coefficients varied slightly between the two studies
	- However, the rankings remained the same.
- Study results (for  $p < 0.05$ ):

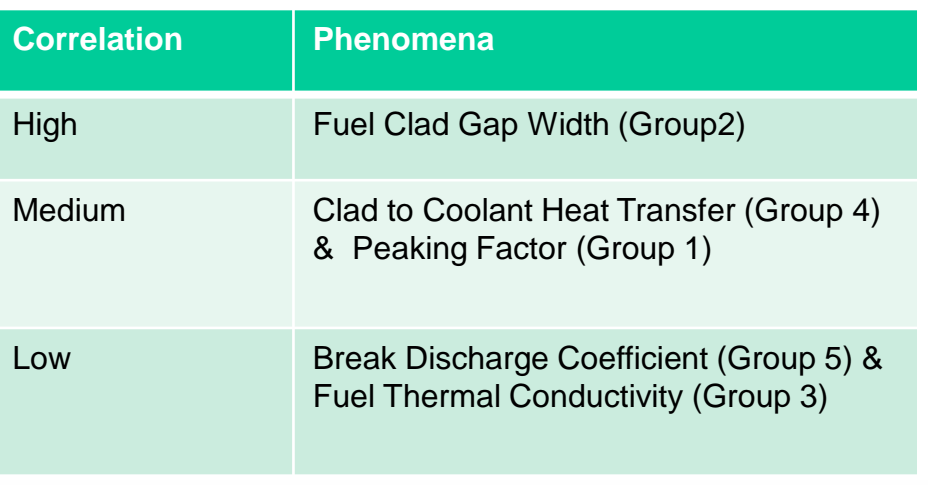

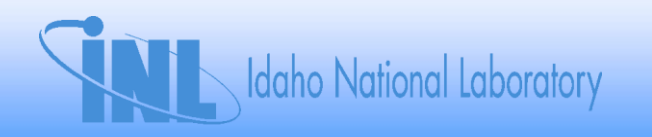

### **Conclusion**

- In AP600 Studies, the break size largely dictated which variables were most important to collapsed core level.
	- An input variable, ranked low in PIRT, had a medium correlation coefficient.
		- Further studies are indicated for that variable.
	- RELAP5-3D input does not perfectly match the key input phenomena, so the correlation results are similarly imperfect.
- In LOFT studies, fuel clad gap width was most strongly correlated with the PCT.
- Correlation methods can be used to identify PIRT rankings that may need further investigation
- Correlation methods can also be used to create initial rankings in the absence of a PIRT.

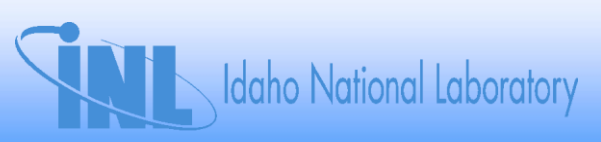